## **(12) FSK USING MULTISIM**

## **1. OBJECTIVES**

Use the Multisim to study FSK.

## **2. BACKGROUNDS**

The modulation can be visualized as the input binary controls a switch and the output is a sine wave whose frequency either of  $f_1$  or  $f_2$ .

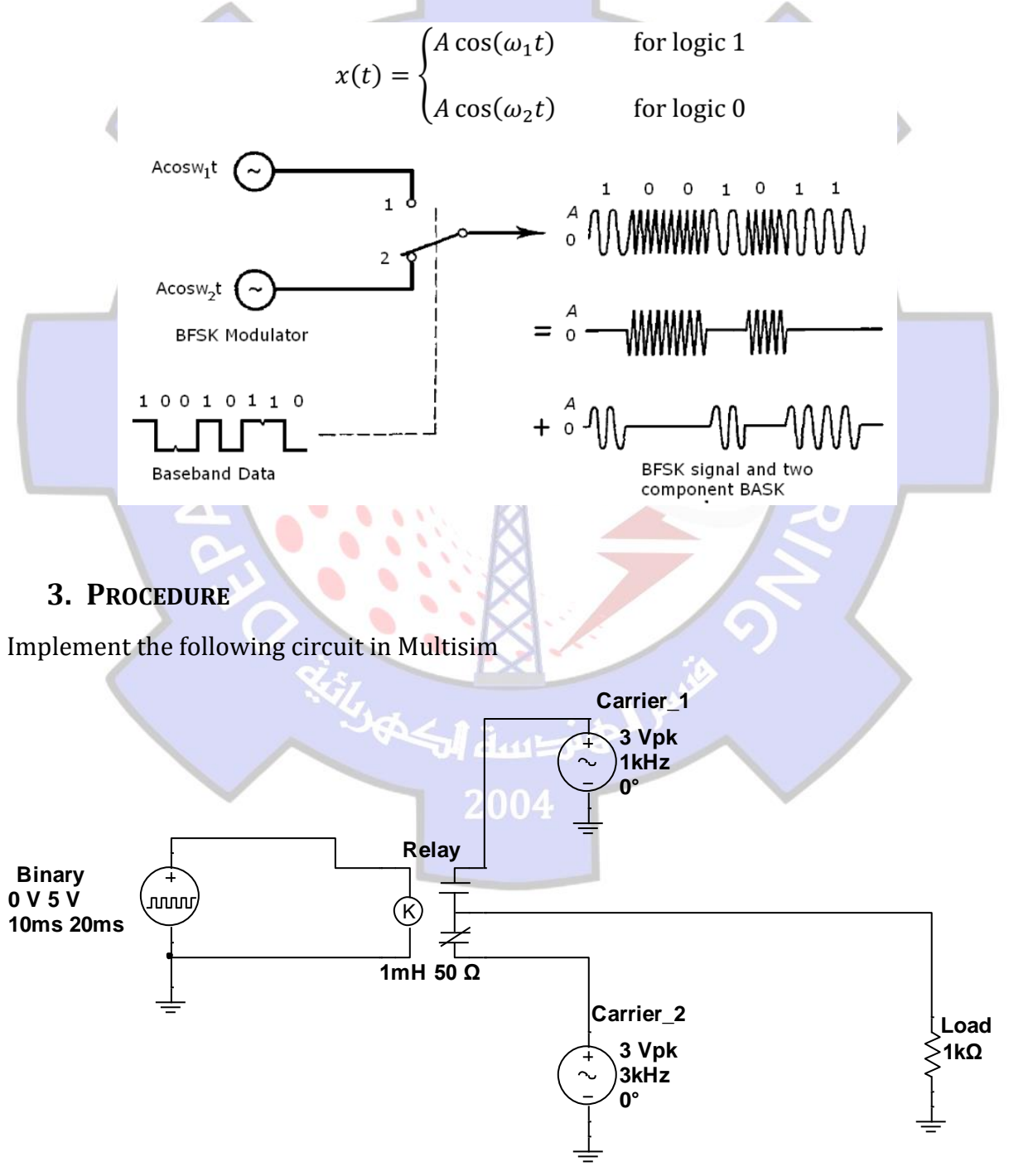